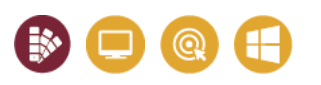

# **DÉVELOPPER VOS COMPÉTENCES**

### **DESIGN GRAPHIQUE**

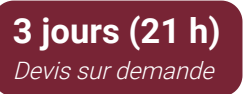

### **Public & Pré-requis**

DA / Maquettistes / Graphistes / Responsables ou Chargés de Communication et tous les professionnels de la communication et de la publicité ou en relation avec ces milieux. Toute personne en charge de la conception et la mise en page de documents imprimés.

### **Objectifs pédagogiques**

Comprendre le rôle et les principes d'InDesign.

- Découvrir les fonctions de base d'InDesign.
- Savoir concevoir une maquette, manipuler du texte et des images.

Contrôler le document et l'exporter en PDF pour l'impression.

# **Moyens pédagogiques**

1 PC par stagiaire - 1 hébergement PHP/MySQL avec sous-domaine mis à disposition.

Alternance d'apports théoriques et exercices à difficultés progressives.

Centre de ressources en ligne, disponible pendant et après tous nos parcours : www.media.pixelhome.fr

# **Modalités d'évaluation**

Délivrance d'une attestation de compétences détaillées. Évaluation de satisfaction en ligne.

Évaluation finale par QCM ou cas pratique récapitulatif.

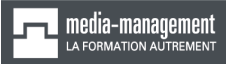

18, rue du fonds Pernant - 60 200 [Compiègne](https://goo.gl/maps/JSJufYEXXjSmyWuk6)

#### **03 64 21 83 83**

[contact@media-management.fr](mailto:contact@media-management.fr) [www.media-management.fr](http://www.media-management.fr/) Siret : 348 678 756 00068 - APE 8559A Déclaration d'activité N° 22 60 000842 60

# **INDESIGN : NIVEAU DÉBUTANT**

InDesign est une application de mise en page polyvalente qui offre des fonctions de création et de typographie précises permettant de réaliser de superbes mises en page pour tout type de supports.

# PROGRAMME

### **Interface & espace de travail**

- Connaître les différents usages d'InDesign
- Identifier la place d'InDesign dans la chaîne graphique
- Se repérer dans l'interface : les menus, les outils et les palettes
- Paramétrer un nouveau document, format, pages, marges, colonnes
- Utiliser les gabarits de page
- Créer des repères

### **Gestion des textes**

- Rechercher et mettre des polices en favori
- Importer et formater du texte
- Formater les paragraphes : alignements retraits bordure et arrière plan
- Chaîner un bloc texte
- Insérer des caractères de saut et reconnaître les caractères masqués
- Comprendre la nécessité d'utiliser des styles
- Créer, appliquer et modifier un style de paragraphe /de caractère
- Gérer la justification verticale et les marge d'un bloc texte
- Utiliser la fonction rechercher / remplacer
- Utiliser le mode éditeur
- Utiliser les objets ancrés
- Vectoriser du texte

### **Gestion des tableaux**

Création, importation et modification des tableaux

### **Gestion des objets**

- Créer des formes géométriques simples
- Modifier l'aspect des objets : fond et contour
- Gérer les alignements
- Utiliser un objets ou blocs ancrés
- Importer un format "ai" dans InDesign
- Comprendre les points de référence
- Savoir utiliser les coordonnées x,y

### **Gestion des images**

- Comprendre la notion de conteneur et de contenu
- Importer et cadrer des images
- Mettre à jour une image
- Utiliser les différents ajustements d'images dans un bloc
- Importations multiples
- Paramétrer l'habillage du cadre de sélection
- Différencier les modes de couleurs RVB et  $CM$ .  $IN$
- Personnaliser son nuancier
- Récupérer les couleurs d'une image
- Importer un format "psd" dans InDesign

### **Gestion des impressions**

- Vérifier et préparer un document pour l'imprimeur : Assemblage
- Créer un PDF haute définition et PDF optimisé pour le web

Pour aller plus loin, nous vous recommandons **Pack PAO (Illustrator, InDesign, Photoshop, Communication & Arts graphiques)**